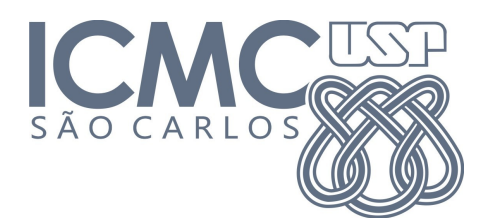

**SCC216 – Modelagem Computacional em Grafos Prof.ª Maria Cristina Ferreira de Oliveira 1º sem. 2014**

# **Trabalho 0 – Grau de Entrada Data de Entrega: 21/03/2014**

# **Introdução**

Considere uma rede social como o Twitter, onde pessoas seguem e são seguidas por outras pessoas. Tal rede pode ser modelada como um grafo orientado (dígrafo), onde os vértices são os participantes da rede e as arestas são suas relações. **Observação:** Note que o modelo de rede do Facebook, por exemplo, é um pouco diferente, pois as relações de amizade são bidirecionais.

Este trabalho consiste em a) ler um grafo do tipo Twitter apresentado de forma semelhante a uma lista de adjacências, b) realizar alguns cálculos simples e c) apresentar como saída o número de seguidores de cada participante (grau de entrada dos vértices). A especificação detalhada das entradas e saídas do programa é apresentada a seguir.

# **Entrada**

Os dados – fornecidos na entrada-padrão – apresentam um formato semelhante ao das lista de adjacências, conforme mostra o seguinte exemplo:

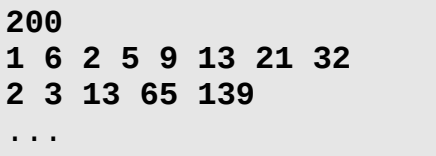

- A primeira linha indica o número de vértices, *<sup>N</sup>* , do grafo, ou seja, o número de participantes da rede social.
- ◆ Cada uma das *N* linhas subsequentes representa as relações de cada um dos *N* participantes da rede**.**
	- O primeiro número de cada linha 1 e 2*,* no exemplo acima representa o identificador do

participante, *<sup>i</sup>* .

- $\triangleright$  O segundo número de cada linha 6 e 3, no exemplo acima indica o número de pessoas seguidas por *<sup>i</sup>* , *<sup>S</sup>* (*i*) , ou seja, o grau de saída do vértice.
- **►** Os  $S[i]$  números seguintes representam os participantes seguidos por <sub>i</sub> (vértices destino de cada aresta).
- $\cdot$  No exemplo acima, o participante 2 segue outros 3 participantes: 13, 65 e 139.
- Os participantes serão identificados por números inteiros de <sup>0</sup> a *N*−1 . Não haverá *loops* ou arestas múltiplas na entrada.

## **Saída**

Como saída, devem ser apresentados, para cada participante, o seu identificador, *<sup>i</sup>* , seguido pelo número de seguidores do mesmo, *<sup>E</sup>*(*i*) , ou seja, o grau de entrada do vértice. Para o exemplo acima:

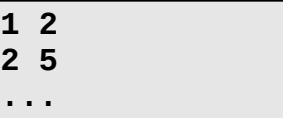

#### **Cada linha representa um participante da rede.**

- O primeiro número de cada linha é seu identificador, *<sup>i</sup>* .
- O segundo número de cada linha é a quantidade, *<sup>E</sup>*(*i*) , de participantes que o seguem (grau de entrada de *<sup>i</sup>* ).

### **Exemplo**

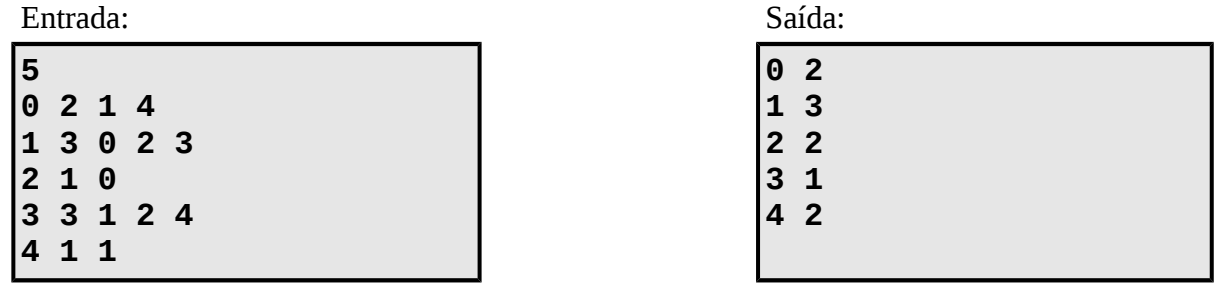

 $\begin{array}{|c|} \hline 1 \\ \hline 0 & 0 \end{array}$ 

 $\boxed{0}$  0

# **Outras Informações Importantes**

- \* O trabalho deve ser feito em duplas, sendo que ambos os membros da dupla devem submetê-lo através do [Sistema de Submissão de Programas](http://ssp.icmc.usp.br/) (SSP) na disciplina SCC0216 – Modelagem Computacional em Grafos (2014/1) Turma: C.
- Todas as submissões são checadas para evitar cópia/plágio/etc. Portanto, evite problemas e implemente o seu próprio código.
- Comente o seu código com uma explicação rápida do que cada função, método ou trecho importante de código faz (ou deveria fazer). Os comentários serão checados e valem nota.
- Mantenha a modularização entre código e dados, ou seja, divida o código explicitamente entre estruturas de dados (grafo) e algoritmos de manipulação. A modularização será checada e vale nota.
- Entradas/saídas devem ser lidas/escritas a partir dos dispositivos de entrada e saída padrões, logo são suficientes as funções **printf()** e **scanf()**. Para testar o programa fora do SSP, pode-se usar redirecionamento de arquivos. Para isso utilize os operadores **<** e **>**, como no seguinte exemplo:

## **# ./trab0 < entrada.txt > saida.txt**